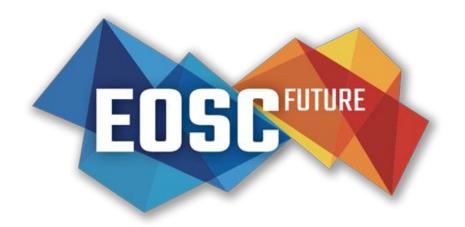

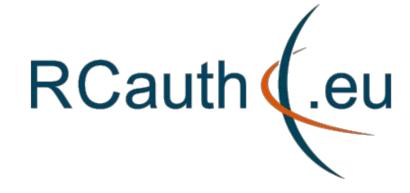

### RCauth Online CA service

Distributed operations and plans

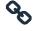

rcauth.eu

**Dissemination level: Public** 

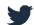

@eoscfuture

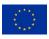

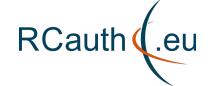

#### Reminder - for n00bs and people with dodgy memories 1/2

- RCauth is an IGTF accredited IOTA (DOGWOOD class) CA
  - Online credential conversion
  - Connected to eduGAIN (R&S+Sirtfi) plus direct,
     e.g. EGI Check-in and eduTEAMS
- EOSC Hub and EOSC Future implementing a
   High Availability setup across 3 sites

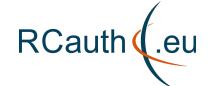

#### Reminder - for n00bs and people with dodgy memories 2/2

- Private key is cloned and will be hosted in HSMs at each site
- Cloning is done by XORing key with random strings
- OTP randomness exchanged using different means (usually in-person)
- => key is 3-of-3 encrypted in transit
  - Any part, or any two of the three, will have no information about the key
  - Each part was transferred by different (trusted) means

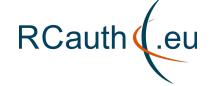

### **Outline**

- PMA and Ops membership
- Review of tasks
  - Key cloning
  - Deployment
  - HA Database (and network)
  - HA Networking
  - HA WAYF
  - Documentation
- Renaming the CA
- Site specific reports
- Q&A

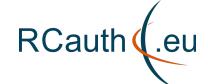

### **PMA** and Operations membership

### RCauth Ops (alphabetical order):

- Will Furnell (STFC)
- Kyriakos Gkinis (GRNET)
- Jens Jensen (STFC)
- Nicolas Liampotis (GRNET)
- Mischa Sallé (Nikhef)

#### RCauth PMA

- Chaired by David Groep
- GRNET member need updating: Kostas replaces Nicolas

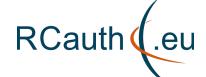

### **Activity overview (EOSC Hub/Future view)**

#### Operational tooling

- Operator comms (205, 206)
- Self audit (207)
- **High Availability setup** run across NIKHEF, GRNET, STFC
  - Key cloning (201)
  - Deployment (202)
  - HA Database (203)
  - HA testing (204)
  - HAProxy frontends (229)
  - HA Network (232)

#### Operations

- Acceptance instance (228)
- Service integration (208)
- End user docs (209)
- Monitoring docs (210)
- Final PMA review (211)

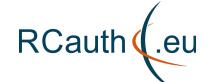

## RCauth (.eu Management of tasks

JIRA dashboard

Regular weekly ops calls for reviewing/planning

| ilter f  | Results: 5.1 RCauth.e | u issues                                    |             |   |
|----------|-----------------------|---------------------------------------------|-------------|---|
| Т        | Key                   | Summary                                     | Status 👃    | Р |
| 4        | EOSCWP5-231           | EOSCWP5-229 / HA proxy front end for WAYF   | APPROVED    | = |
| <b>~</b> | EOSCWP5-228           | Acceptance instance                         | APPROVED    | = |
| <b>~</b> | EOSCWP5-211           | 13 RCauth final review                      | APPROVED    | = |
| ~        | EOSCWP5-210           | 13 RCauth monitoring documentation          | APPROVED    | = |
| ~        | EOSCWP5-209           | 13. RCauth end user documentation           | APPROVED    | = |
| <b>~</b> | EOSCWP5-208           | WP13 RCauth integration documentation       | APPROVED    | = |
| <b>~</b> | EOSCWP5-207           | 5.1.7 RCauth self audit                     | APPROVED    | ^ |
| 9        | EOSCWP5-234           | EOSCWP5-232 / Replacing VPNs with VPC       | TO DO       | ~ |
| 4        | EOSCWP5-233           | EOSCWP5-232 / Single access to HA proxies   | TO DO       | ^ |
| <u>~</u> | EOSCWP5-232           | RCauth HA Networking tasks                  | TO DO       | ^ |
| ~        | EOSCWP5-206           | 5.1.7 RCauth Keybase                        | DONE        | ^ |
| <b>~</b> | EOSCWP5-205           | 5.1.7 RCauth operator mailing list          | DONE        | ^ |
| ~        | EOSCWP5-204           | 5.1.8 RCauth HA testing                     | DONE        | ^ |
| <b>~</b> | EOSCWP5-200           | 5.1.8 RCauth Hardware procurement           | DONE        | ^ |
| ~        | EOSCWP5-199           | 5.1.8 RCauth service registration           | DONE        | ^ |
| 9        | EOSCWP5-230           | EOSCWP5-229 / HA proxy front end for DS     | IN PROGRESS | ^ |
| ~        | EOSCWP5-229           | HA proxy front end                          | IN PROGRESS | ^ |
| 9        | EOSCWP5-218           | EOSCWP5-201 / Key cloning rehearsal         | IN PROGRESS | ^ |
| 4        | EOSCWP5-214           | EOSCWP5-203 / RCauth HA database deployment | IN PROGRESS | ^ |
| 4        | EOSCWP5-213           | EOSCWP5-203 / RCauth database OpenVPN       | IN PROGRESS | ^ |
| ~        | EOSCWP5-203           | 5.1.8 RCauth Database                       | IN PROGRESS | ^ |
| ~        | EOSCWP5-202           | 5.1.8 RCauth deployment                     | IN PROGRESS | ^ |
| <b>~</b> | EOSCWP5-201           | 5.1.8 RCauth Key Cloning                    | IN PROGRESS | ^ |

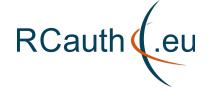

## Review of tasks: Database (task 203) Networking subtask

#### Interim solution - VPN

- Eventually should have dedicated VPC
- Protected with dedicated single-use PKI
- Databases accessible only over VPN
- Each site runs a VPN server & client

#### VPN setup works well:

good stability and we've even seen automatic failover

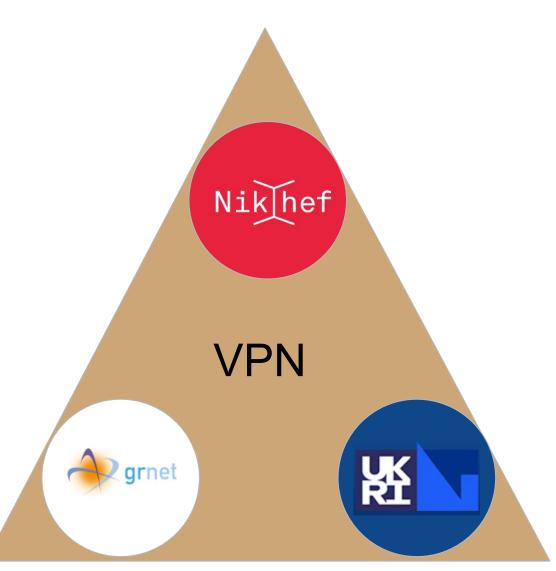

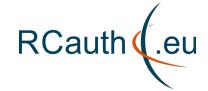

## Review of tasks: Key cloning (task 201) - 1/4 Cloning steps 1/2

Note: This task is the one most affected by the current lockdown

- Agree plan with PMA [STFC, NIKHEF, GRNET] DONE
- Develop software [STFC,NIKHEF] DONE
- Generate secret A [STFC] DONE
- Exchange A with NIKHEF [STFC] DONE
- Share recipe for generating random numbers in HSM with GRNET [NIKHEF, STFC] DONE
- Generate secret B [GRNET] DONE
- Select additional methods for sharing keys courier/snailmail, keybase or PGP email DONE
- Exchange B with NIKHEF [GRNET] DONE

• •

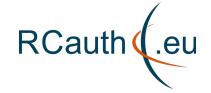

## Review of tasks: Key cloning (task 201) - 2/4 Cloning steps 2/2

- •
- Generate C1 [NIKHEF]
- Exchange C1 with STFC [NIKHEF]
- Generate C2 [NIKHEF]
- Exchange C2 with GRNET [NIKHEF]
- Calculate S1 = S+A+C1 [NIKHEF]
- Exchange S1 with STFC [NIKHEF]
- Calculate S2 = S+B+C2 [NIKHEF]
- Exchange S2 with GRNET [NIKHEF]
- Calculate S from S1 [STFC]
- Install S in HSM [STFC]
- Calculate S from S2 [GRNET]
- Install S in HSM [GRNET]

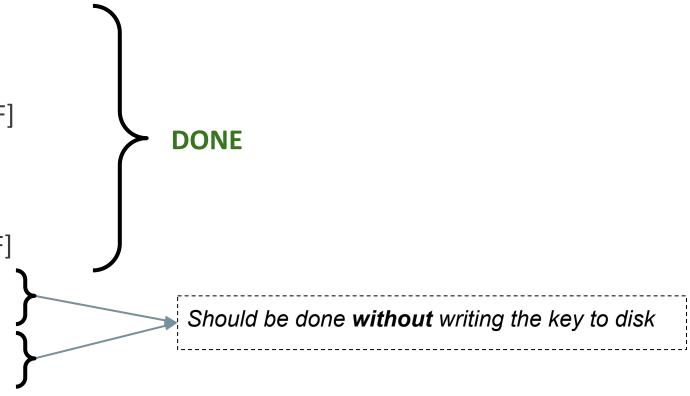

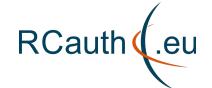

#### Review of tasks: Key cloning (task 201) - 3/4 Methods used for random data exchange

- In person exchange of random data (pre-lockdown)
  - Written to portable and destructible media (CD, paper)
  - Paper is only machine readable with OCR...
- Sending random data via courier
  - GRNET sent its data to Mischa's home during lockdown
- Keybase (self-destructing) exchange of dry run random data
- PGP-encrypted mail
  - Used for dry run
  - Used also for final secret

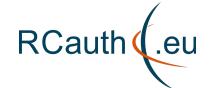

#### Review of tasks: Key cloning (task 201) - 4/4 Lessons learnt

- Hand-written secrets can be difficult
- Exchanging self-destructing messages over keybase
- Need python to de-/reconstruct keys in a portable way
- Python scripts written to support multiple versions:
  - Python is a very volatile language
  - Need to work with system default (particularly on offline systems)
  - Many features from python could not be used
- To keep things in memory have to be creative (e.g. p12 -> unencrypted RSA key input)

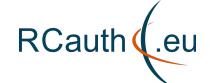

### **Review of tasks: Deployment (task 202)**

- 1. Package/containerise software [NIKHEF] **DONE**
- 2. Generate deployment recipe (ansible) [NIKHEF] **DONE**
- 3. Set up infrastructure [STFC] **DONE**
- 4. Set up infrastructure [GRNET] **DONE**
- 5. Deploy delegation server [STFC]- **DONE**
- 6. Deploy delegation server [GRNET] **DONE**
- 7. Access keybase git and deploy MyProxy/signing on infrastructure [STFC] **DONE**
- 8. Access keybase git and deploy MyProxy/signing on infrastructure [GRNET] DONE

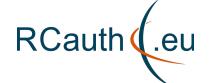

### Review of tasks: Database (task 203) 1/2

- 1. Generate OpenVPN recipe [STFC, NIKHEF, GRNET] DONE
- 2. Set up VPN endpoint [STFC] **DONE**
- 3. Set up VPN endpoint[GRNET] **DONE**
- 4. Set up VPN endpoint [NIKHEF] **DONE**
- 5. VPN functional tests [all] **DONE**
- 6. VPN performance tests [all] **DONE**
- 7. VPN monitoring [all] **DONE**
- 8. Database deployment recipe [NIKHEF] **DONE**
- 9. Database synchronisation configuration [NIKHEF] **DONE**
- 10. Deploy database [STFC] **DONE**
- 11. Deploy database [GRNET] DONE
- 12. Database monitoring [STFC] **DONE**
- 13. Database monitoring [GRNET] **DONE**
- 14. Set up synchronisation [STFC] **DONE**
- 15. Set up synchronisation [GRNET] **DONE**
- 16. Database synchronisation testing [NIKHEF] **DONE**

More on the next slide

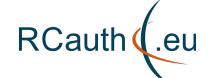

### Review of tasks: Database (task 203) 2/2

- Database connection done over OpenVPN
- Galera cluster over secure VPN
- Lots of resilience testing done:
  - jump between the 3 Delegation Servers in middle of OIDC flow
     (using e.g. <a href="https://github.com/msalle/test\_oidc\_client">https://github.com/msalle/test\_oidc\_client</a> and via Round-Robin setup in the HAproxy)
  - Database sync is faster than client's HTTPS
  - Did NOT manage to break it (-:
- Also need an HA database for Shibboleth session:
  - reuse same HA MariaDB different DB
  - documentation not very clear and sometimes even wrong
  - seems to work now (some warnings though)

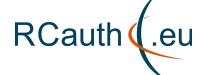

### Final(ish) Architecture (1/3)

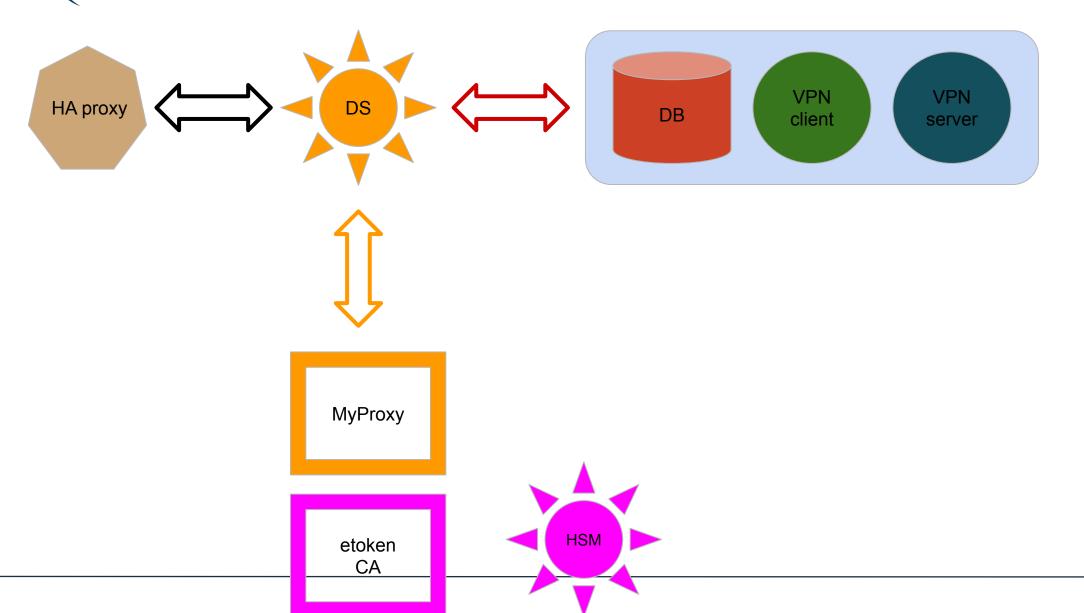

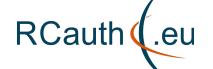

### Final(ish) Architecture (2/3)

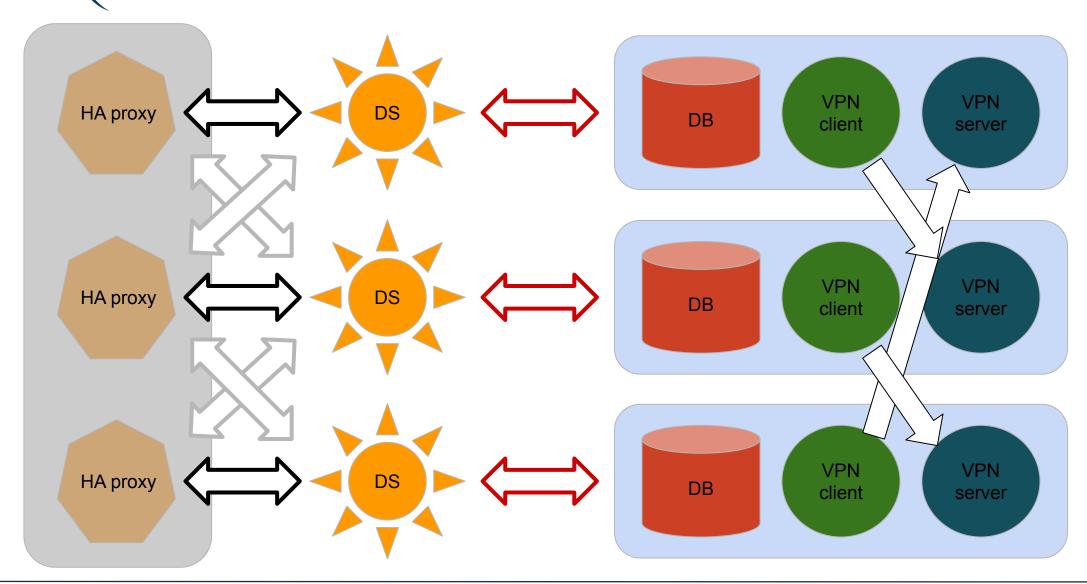

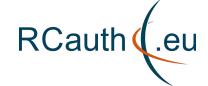

### Final(ish) Architecture (3/3)

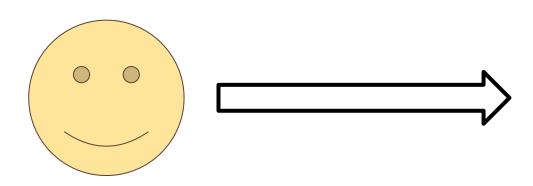

How to HA proxy the HA proxies?
I.e. it appears as a single redundant entry point

Each HA proxy forward mainly to its own DS

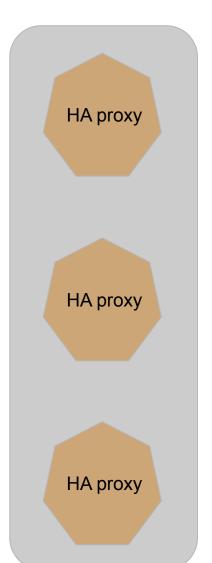

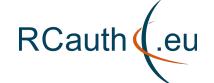

### Renaming the CA 1/3

There are only two hard things in Computer Science: cache invalidation and naming things.'

- Phil Karlton

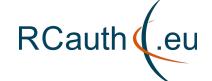

### Renaming the CA 2/3

#### **Current:**

- Name in CP/CPS: "Research and Collaboration Authentication Pilot Issuing CA"
- DNS: pilot-ca1.rcauth.eu
- RCauth WAYF metadata in eduGAIN:
  - Name: "RCauth Pilot Online CA
  - Description: "RCauth Pilot Online CA for providing end-user proxy certificates to Science Gateways and other portals"

#### **Production:**

- Name in CP/CPS: "Research and Collaboration Authentication Pilot Issuing CA"
- DNS: pilot-ca1.rcauth.eu
- RCauth WAYF metadata in eduGAIN:
  - Name: "RCauth Pilot Online CA
  - Description: "RCauth Pilot Online CA for providing end-user proxy certificates to Science Gateways and other portals"

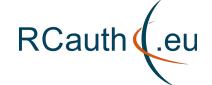

### Renaming the CA 3/3

### Renaming side effects:

- Migration of MasterPortals:
  - Probably all need to be done simultaneously
- Update of RCauth WAYF metadata in eduGAIN
  - Could be done independently from the hostname update

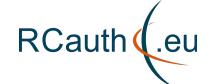

### **RCauth in Production**

Need to switch to production key & database all at the same time

- Databases must synchronise Nikhef's production database:
  - Nikhef test DB needs to disconnect
  - STFC and GRNET need to kill their database
  - Nikhef prod DB needs to start cluster
  - STFC and GRNET rejoin and synchronize
- Revocation & CRL issuance needs to be extended to all sites
- Need single DNS to redirect to all HA proxies

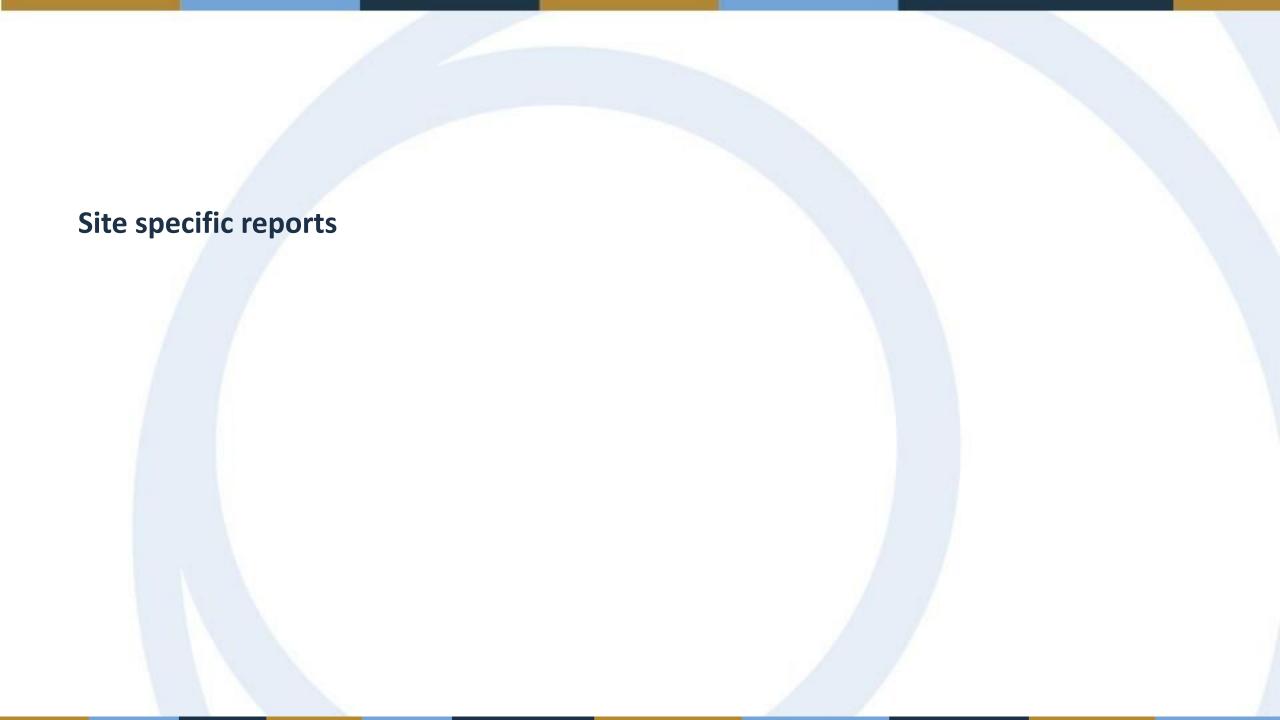

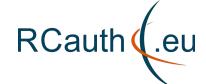

### **Site Specific Reports - Nikhef**

#### Virtually no downtime

- One short unexpected network outage at Nikhef 19th May
- RCauth offline for about ½ hour

Local HA setup (see next slide) still very useful

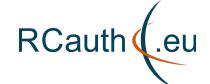

### Site Specific Reports - Nikhef: Local HA setup

- Created local HA setup to ease recovery from hardware failure:
  - duplicate backend nodes (i.e. 2 NUCs)
  - duplicate frontend nodes (i.e. 2 Delegation Servers)
  - all 4 on private LAN
  - automatic failover in case of failure of one of the backend nodes
  - 2nd frontend node probably hot spare for now
  - very useful for maintenance
- Could add both Delegation Servers to the European-wide HA setup

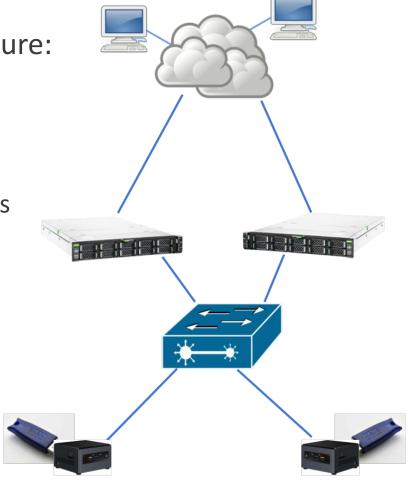

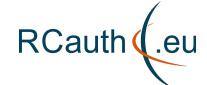

### Site specific reports: GRNET

- Connected MyProxy service with the HSM device.
  - Used test certificate and private key stored in the HSM to sign certificates
- Installed and configured an HAProxy service in front of the delegation server
- Exchanged secret data with NIKHEF

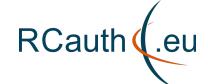

### **Site Specific Reports - STFC**

#### **COVID** related:

Access to machine room still restricted (as of Jun 2021)

### What's good?

- Remote operations have gone well
- Will Furnell has picked up sysadmin of UK eScience and RCauth infra incl HSMs

#### What's bad?

Somewhat temperamental site firewall? (recent upgrade was not 100% smooth)

# Thank you for your attention!

Questions?

#### **Contact**

RCauth Operations team ops-management(AT)rcauth.eu

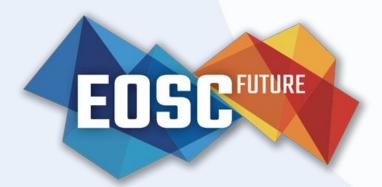

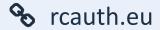

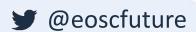

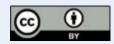